Modeling real-time systems --- **UPPAAL modeling language**

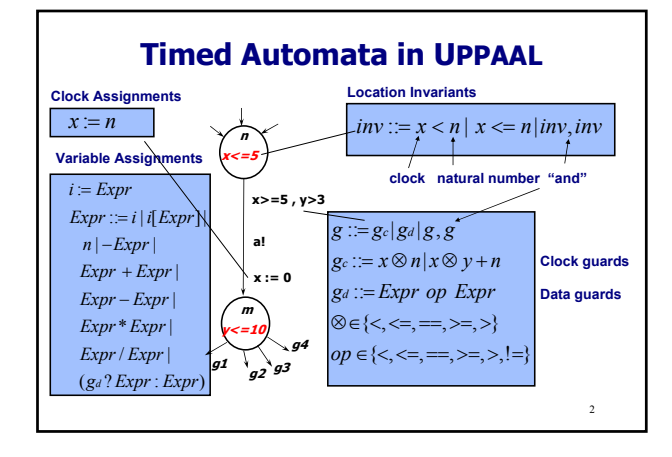

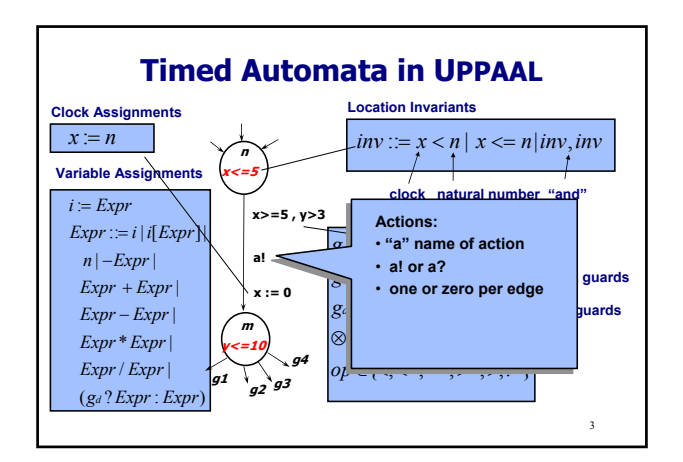

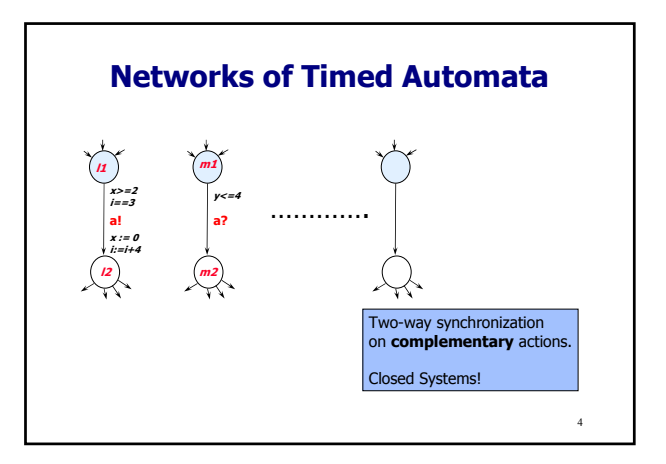

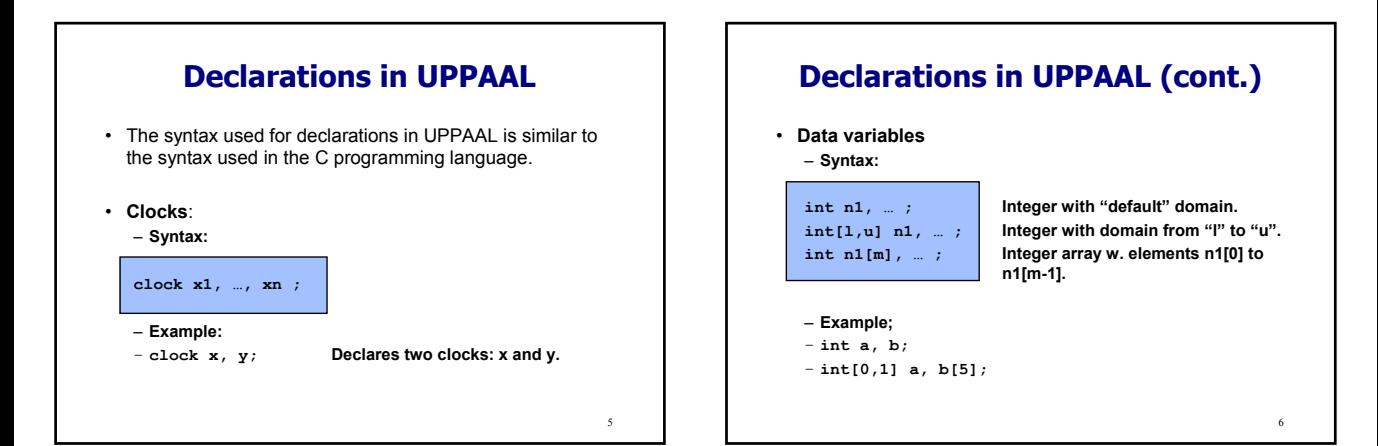

1

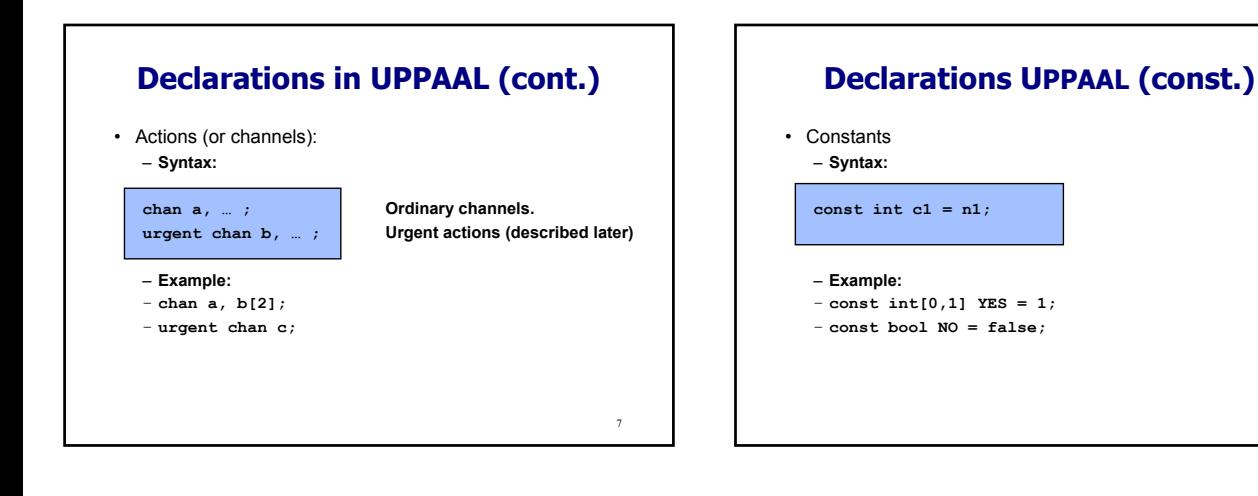

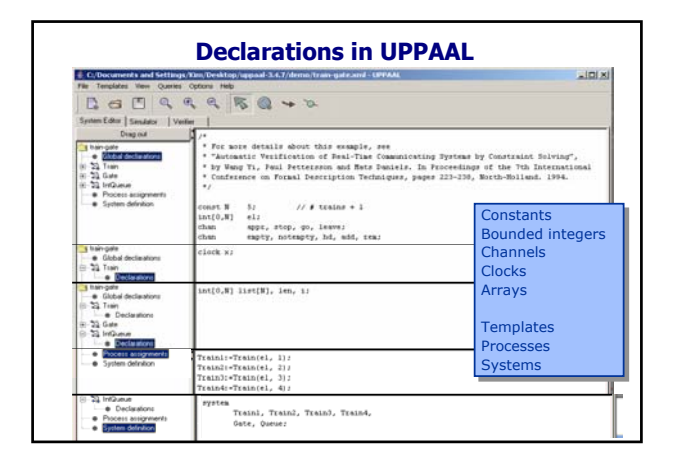

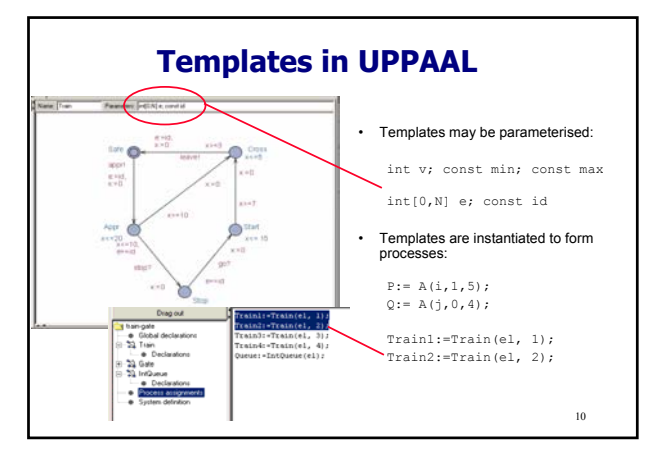

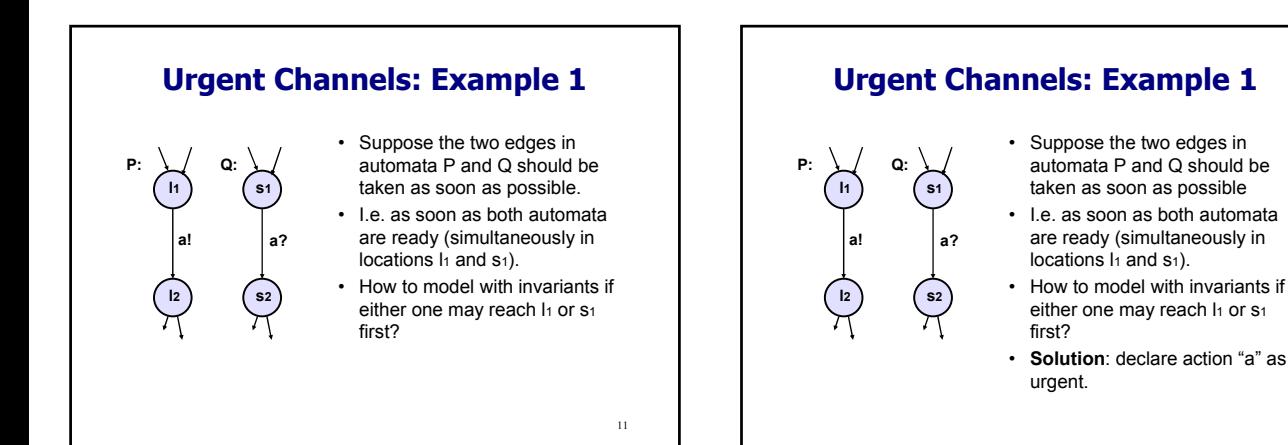

8

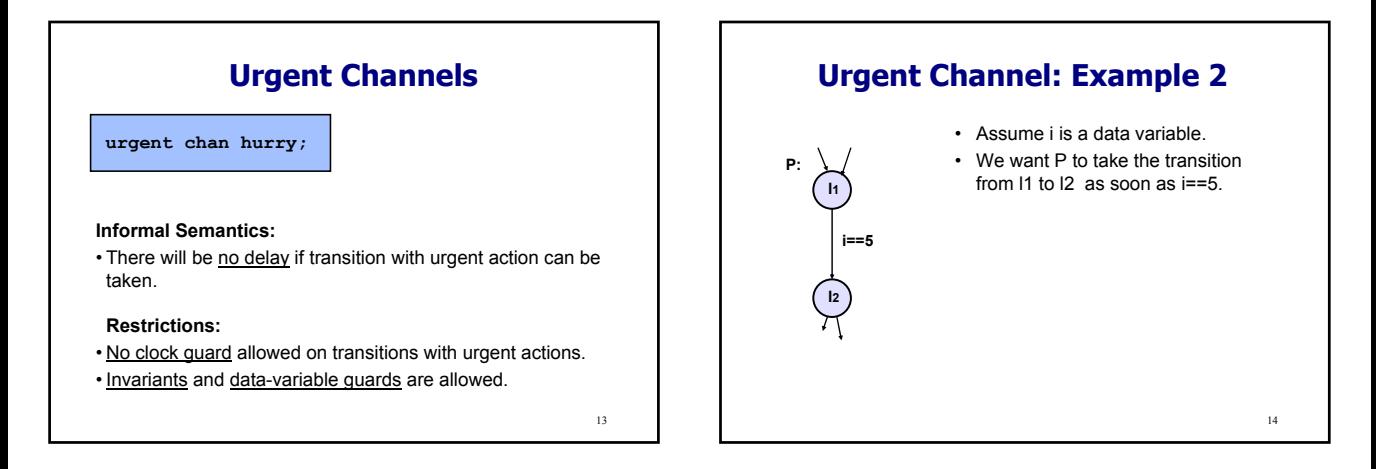

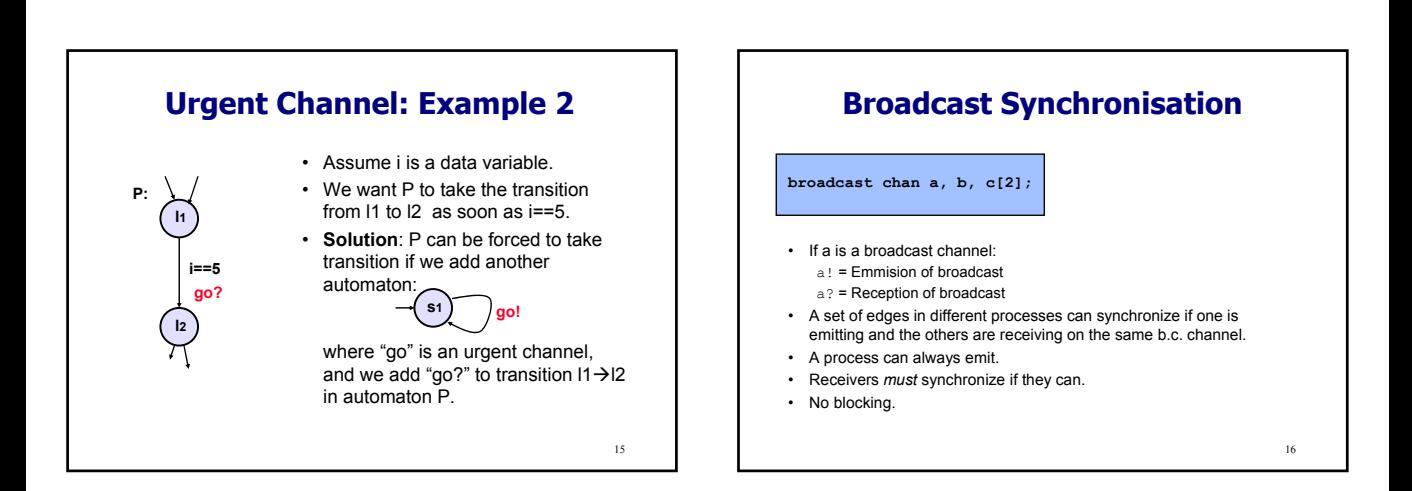

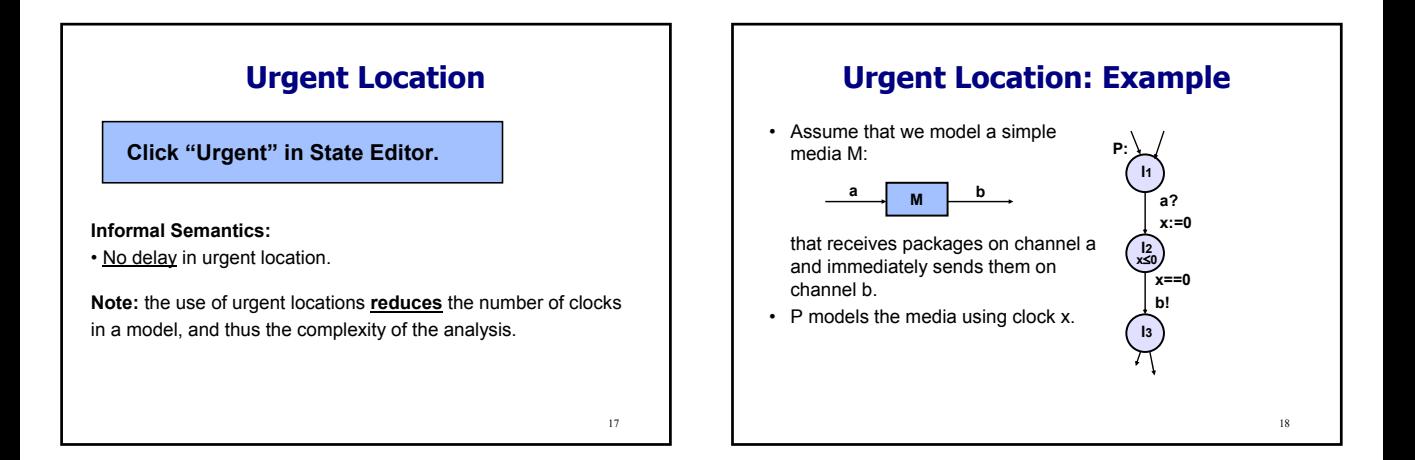

# **Urgent Location: Example**

• Assume that we model a simple media M:

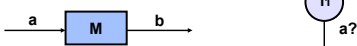

that receives packages on channel a and immediately sends them on channel b.

- P models the media using clock x.
- Q models the media using **urgent location**.
- P and Q have the same behavior.

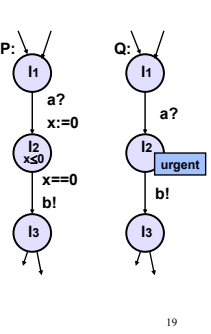

# **Committed Location**

### **Click "Committed" i State Editor.**

### **Informal Semantics:**

- No delay in committed location.
- Next transition must involve automata in committed location.

**Note:** the use of committed locations **reduces** the number of interleaving in state space exploration (and also the number of clocks in a model), and thus allows for more space and time efficient analysis.

20

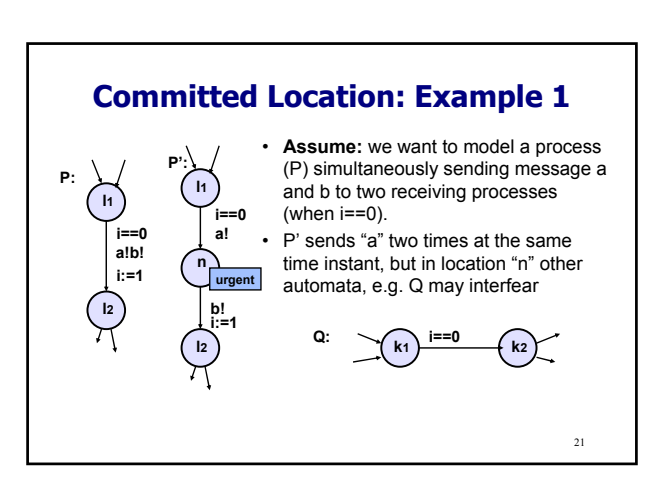

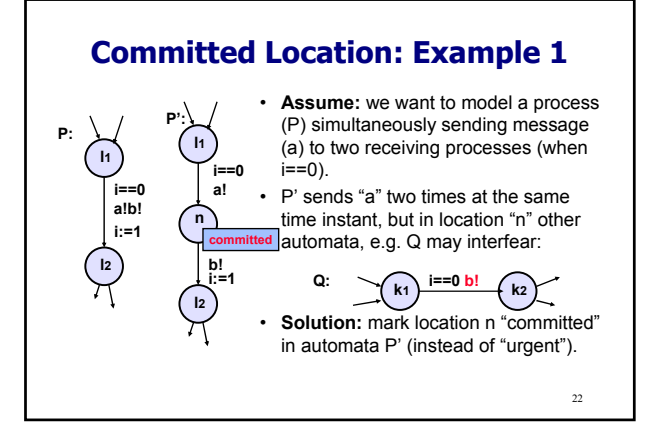

#### 23 **Committed Location: Example 2** • **Assume:** we want to pass the value of integer "k" from automaton P to variable "j" in  $\Omega$ • The value of k can is passed using a global integer variable "t". • Location "n" is committed to ensure that no other automat can assign "t" before the assignment "j:=t". **a? l1 l2 Q: l1 P: a! n l2 j:=t t:=k committed**